# In-Network Quality Control of IP Camera Streams

Csaba Györgyi<sup>1</sup>, Károly Kecskeméti<sup>1</sup>, Péter Vörös<sup>1</sup>, Sándor Laki<sup>1</sup>, Géza Szabó<sup>2</sup>

<sup>1</sup> ELTE Eötvös Loránd University <sup>2</sup> Ericsson Research

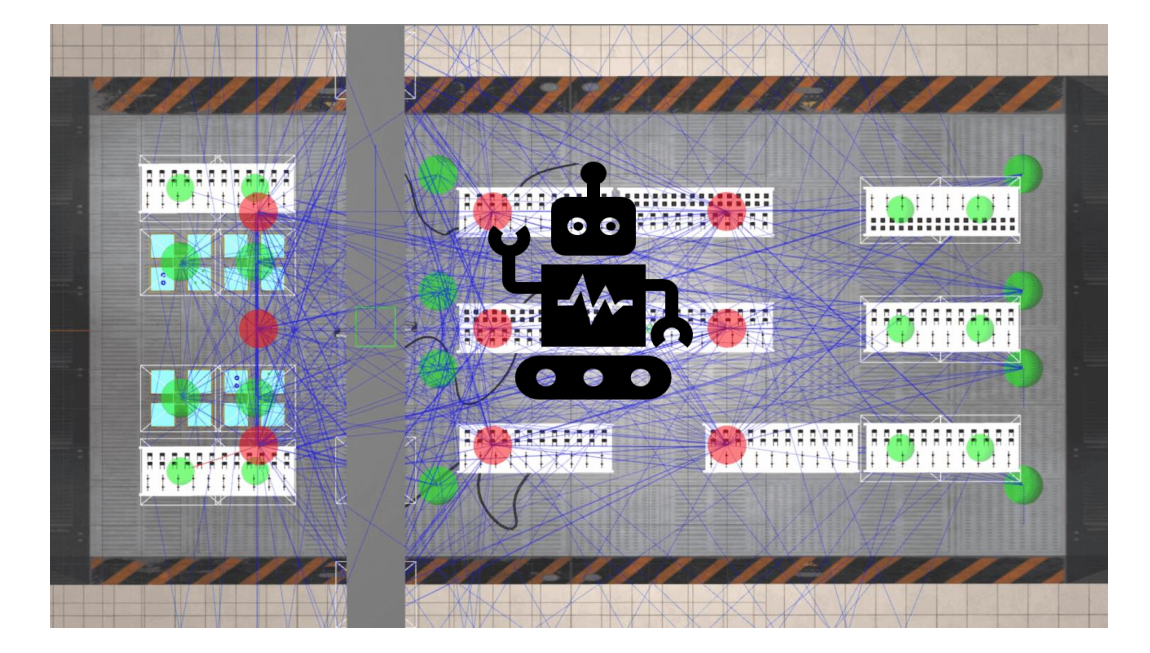

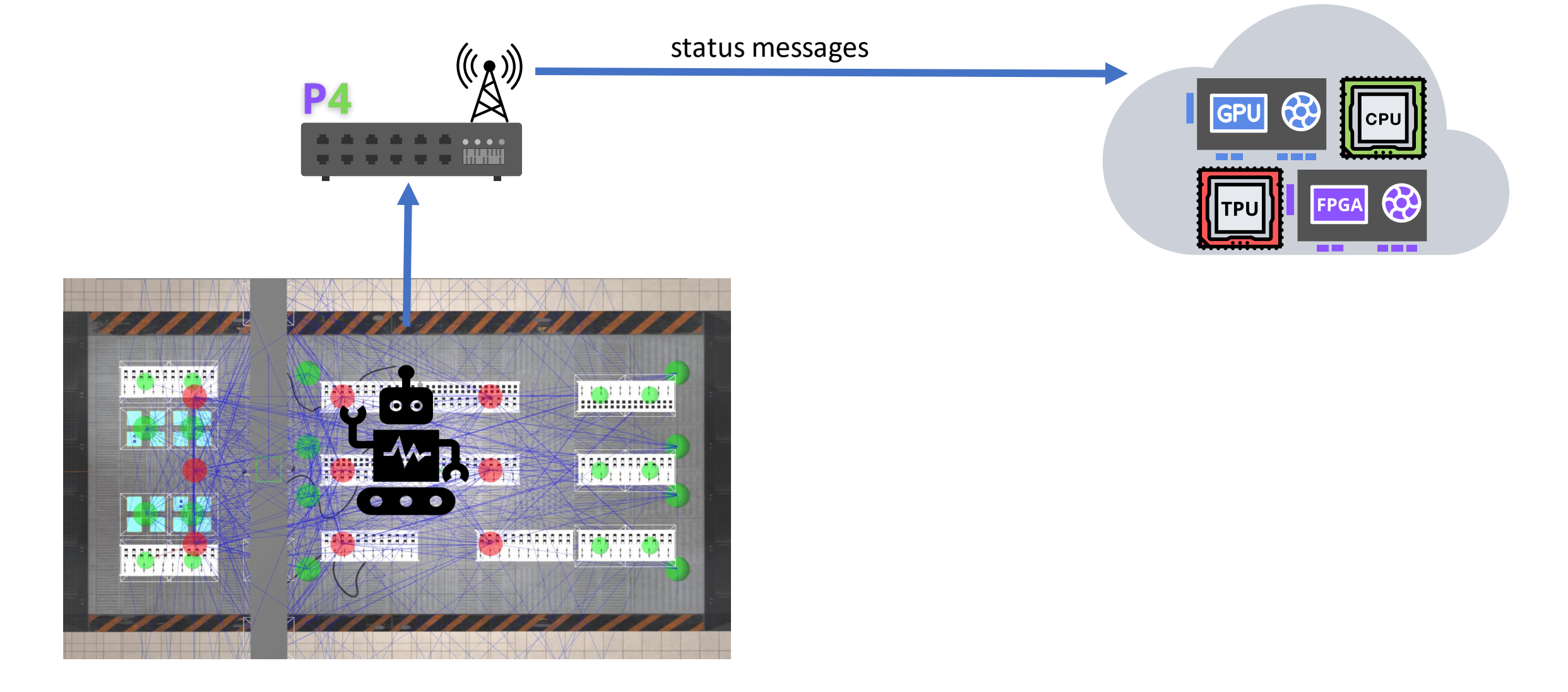

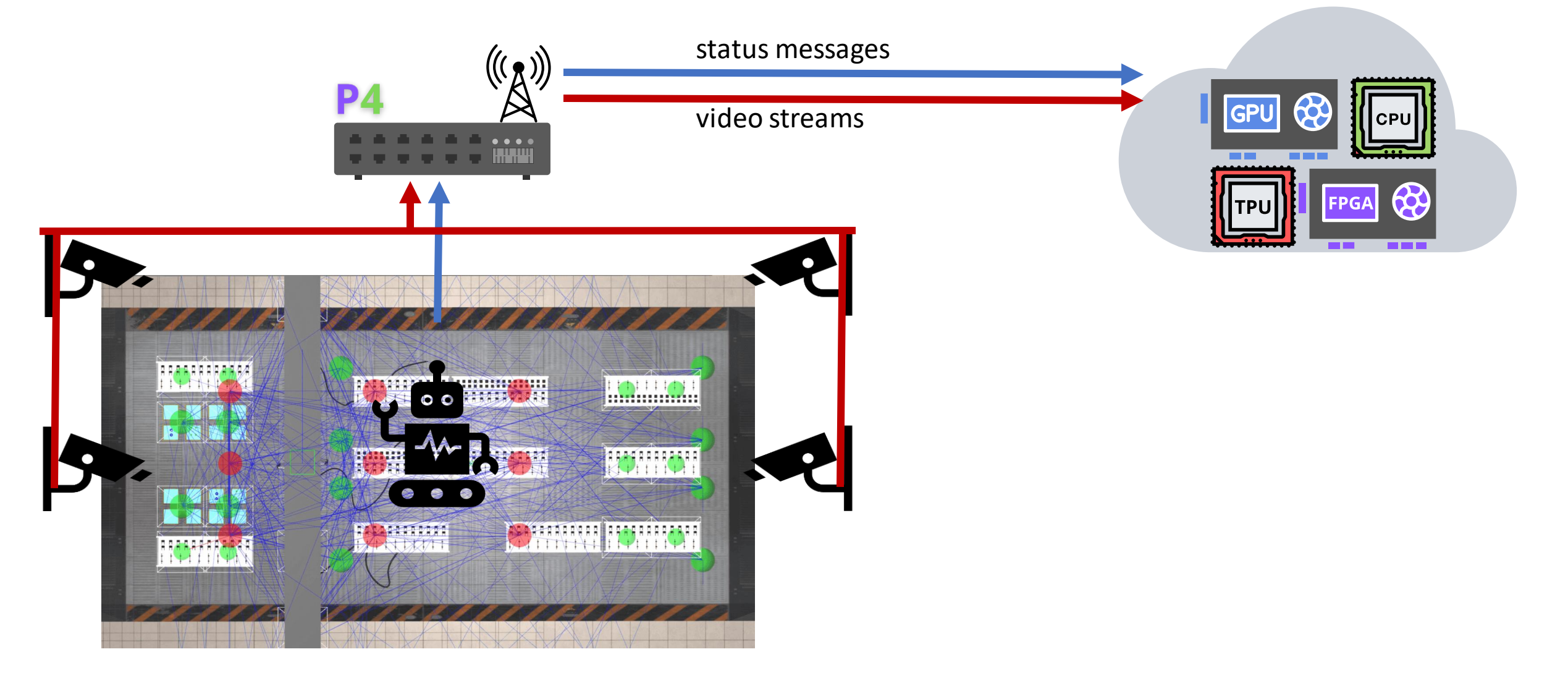

#### Motivation

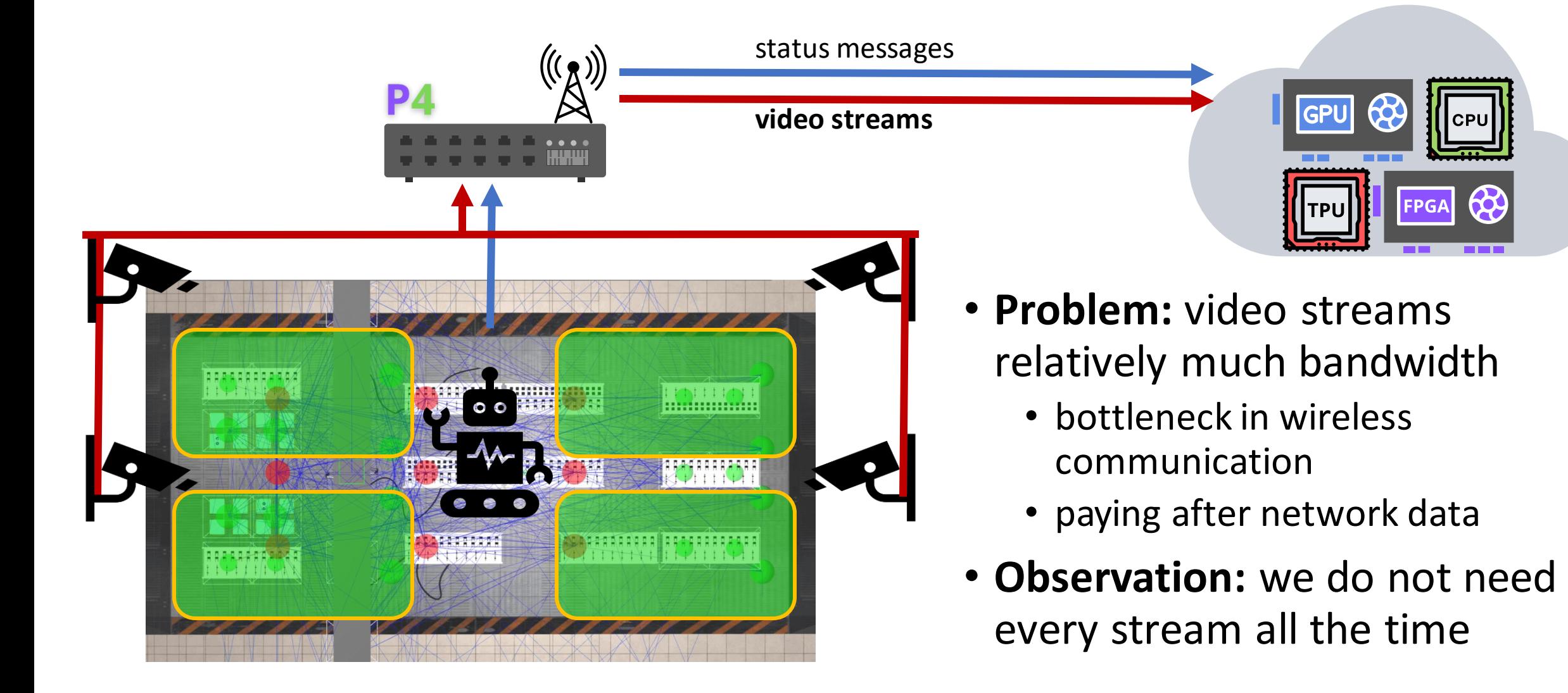

#### Our Method

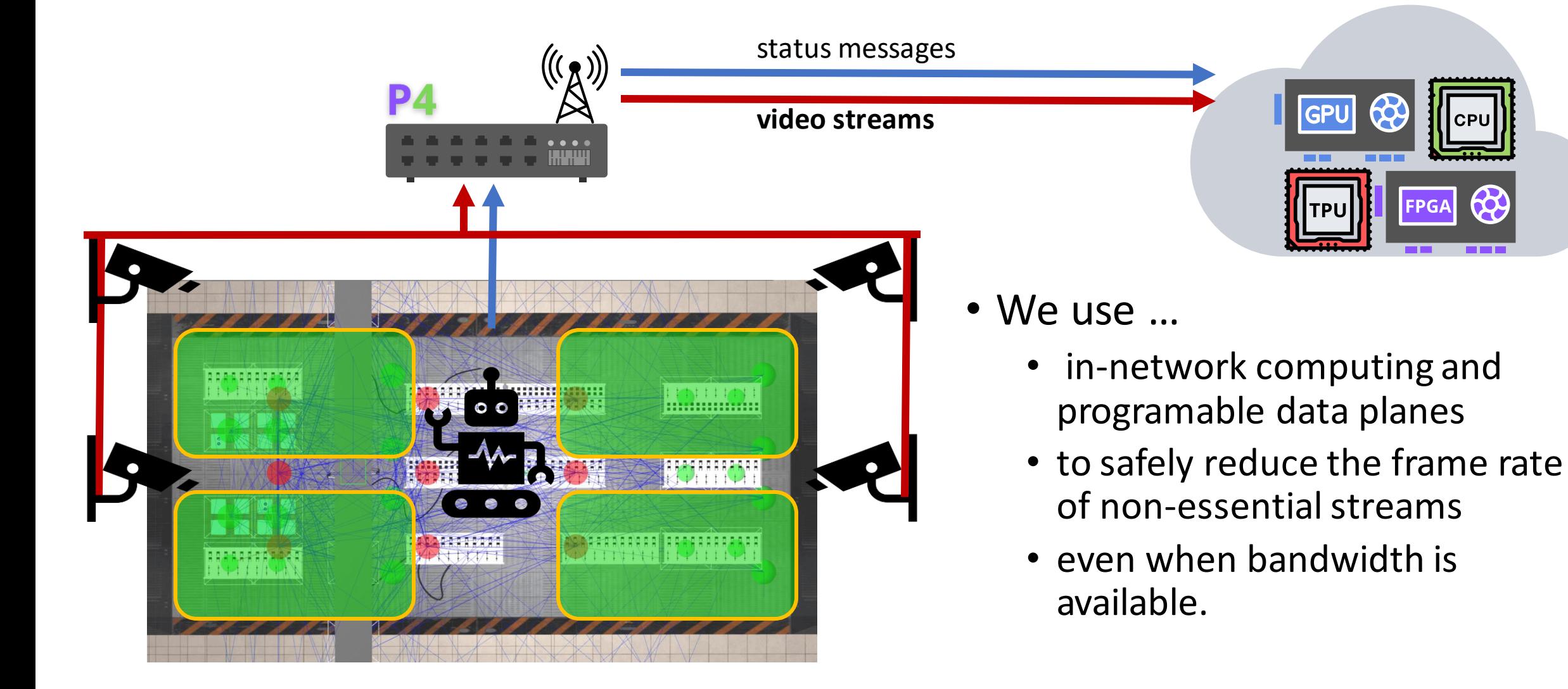

# Background

- Software -Defined Networking
- The P4 Language
- Video Streams

### Background: Software-Defined Networking

- Making the network behaviour programmable
- Separation of the Control Plane and Data Plane
	- The *data plane* is responsible for processing the individual networking packets.
	- The *control plane* updates the rules of the packet processing. (Relatively slow.)

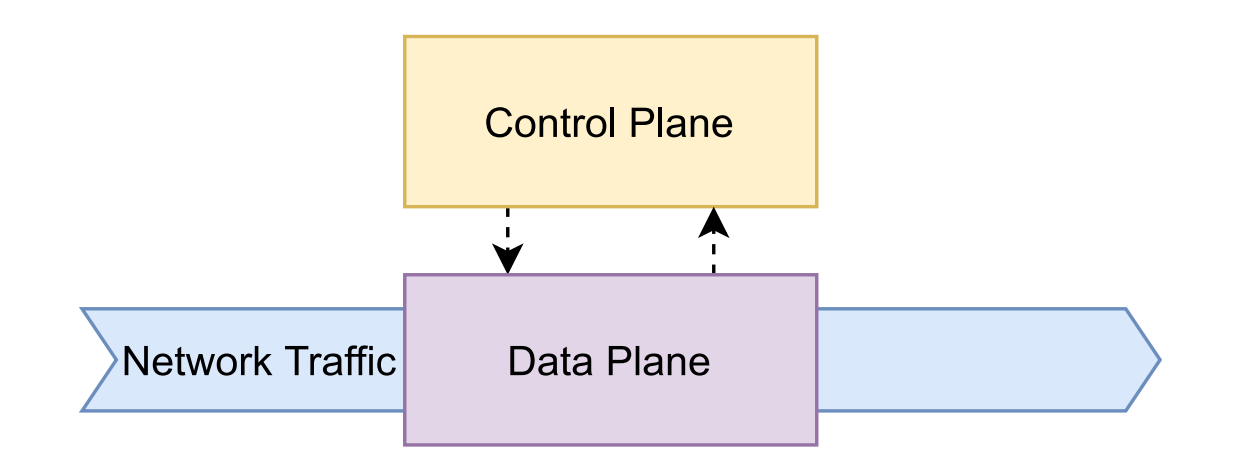

### Background: The P4 Language

- First introduced in 2014
- Domain-specific language, design for data planes
- Describe the processing of a single packet
- Define custom headers, fields
- Use custom match-action tables
- Many different targets: software switch, smartNIC, ASIC switch…
- Main constraints:
	- No loops, no multiplication, ...
	- No string operations
	- Variable-length headers are usually hard to handle
	- Other target/architecture-specific constraints...

#### Background: The P4 Language

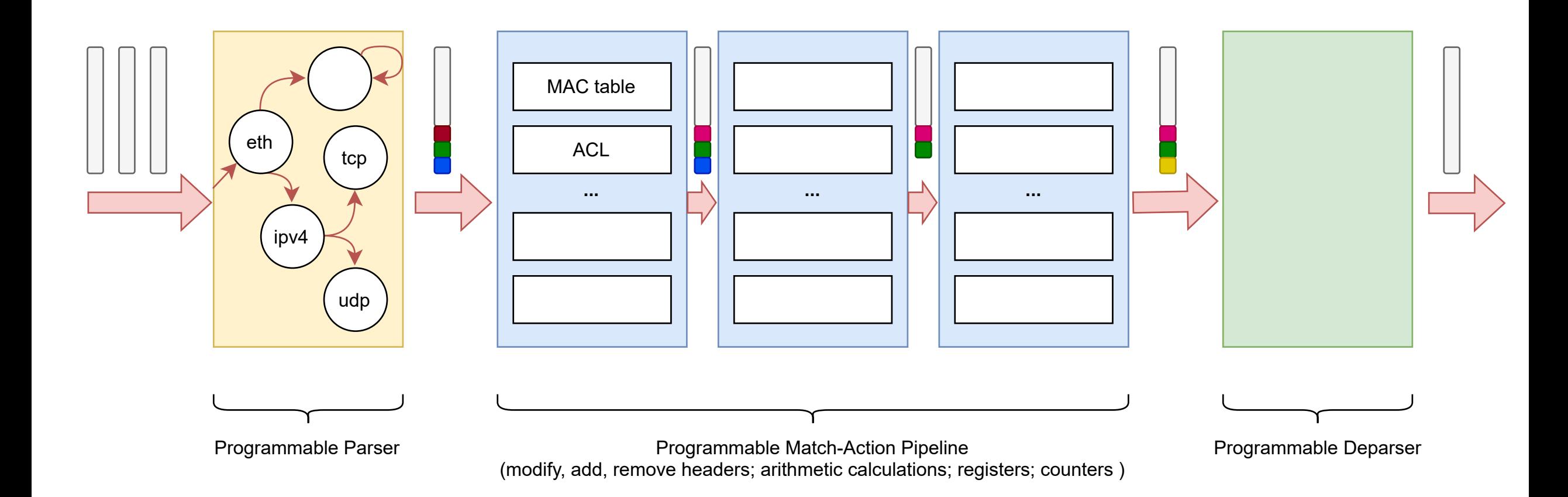

### Background: Video Streams

- H.265
- A sequence of frames
	- I-frames
	- P-frames
	- (B-frames)
- Packetisation:
	- If a frame is too big, it can be split among multiple packets (fragmentation units)
	- A start and end bit helps to locate the frame boundaries.

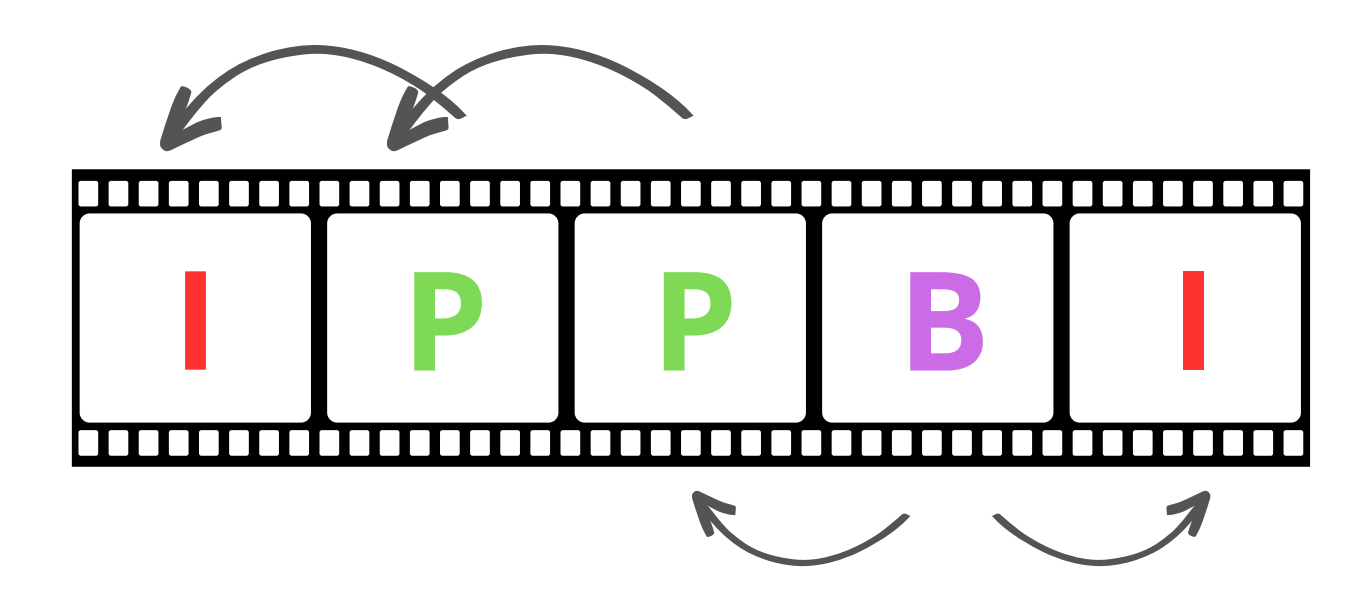

## Solution

- Overview
- Data Plane Design

#### Solution Overview

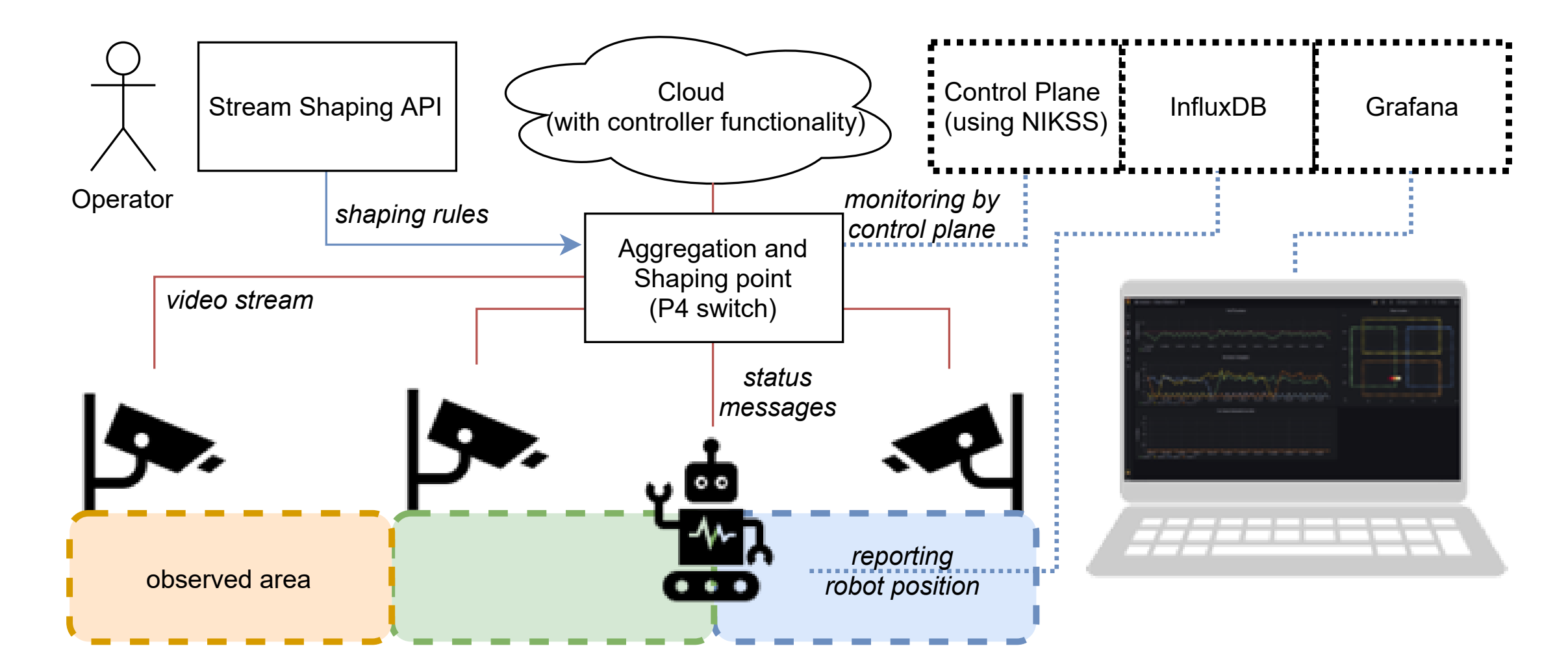

### Data Plane Design

#### **Video packets**

- Parse H.265 frame and packetisation information: start bit, end bit, frame type.
- Map source address to a stream ID.
- Read current from *filtering\_mode* register. (*KEEP\_ALL*, *DROP\_P\_FRAMES*)
- Track if we are inside a P-frame using the start- and end bits inside the *is\_p\_frame* register.
- Drop the packets belonging to a P-frame if required.
- (Additional telemetry for observability.)

#### **Status messages**

- We assume a simple UDP-based communication containing the *X* and *Y* coordinates of the robot.
- Update the *filtering\_mode* register based on the *(X, Y)* coordinates and the provided rules.
- Forward the packet as usual.

## Evaluation

- Demo Setup
- Traffic Patterns
- Discussion on Deployability

#### Evaluation: Demo Setup

- Prototype implementation: PSA-eBPF P4 backend with NIKSS
- Hardware setup:
	- IP camera (Reolink RLC-810A)
	- P4 programmable hardware: PCEngines APU4d4 + PSA-eBPF
- Single-server setup
	- VLC+FFmpeg (4 streams)
	- PSA-eBPF (same as before)
- Single simulated robot

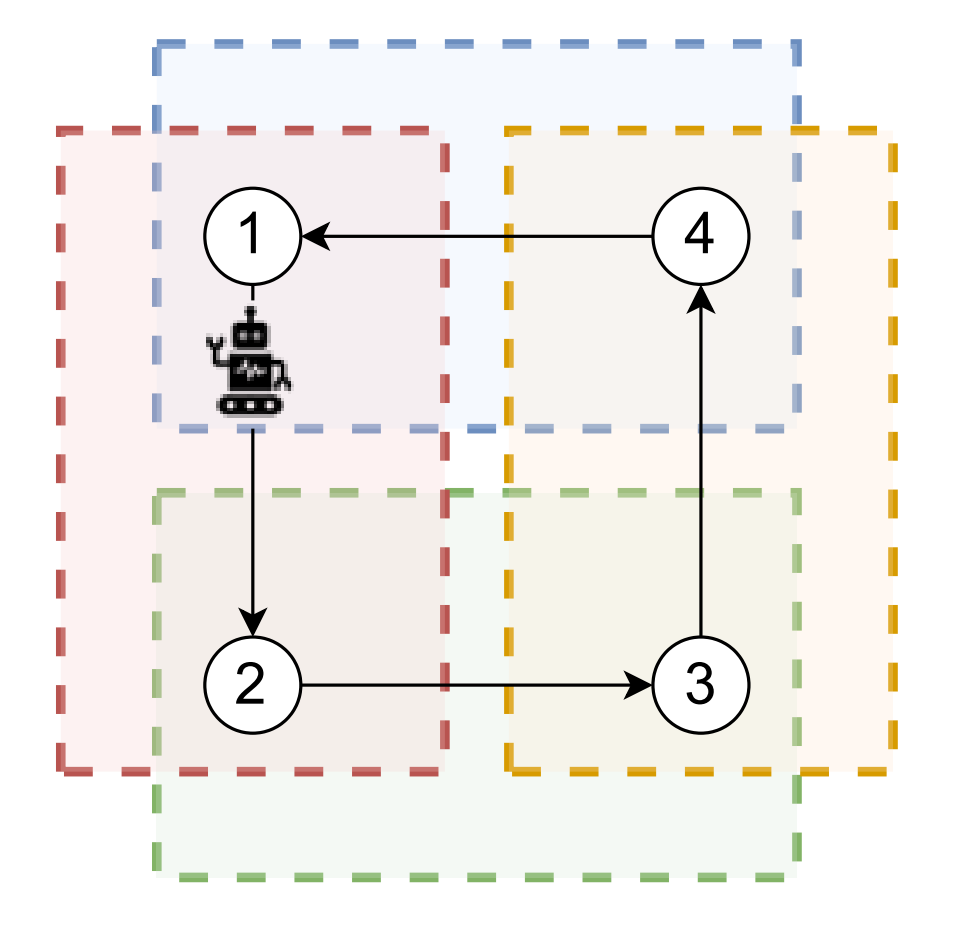

*Total Loss = Intended Loss + Unintended Loss*

*Total Loss = Intended Loss + Unintended Loss*

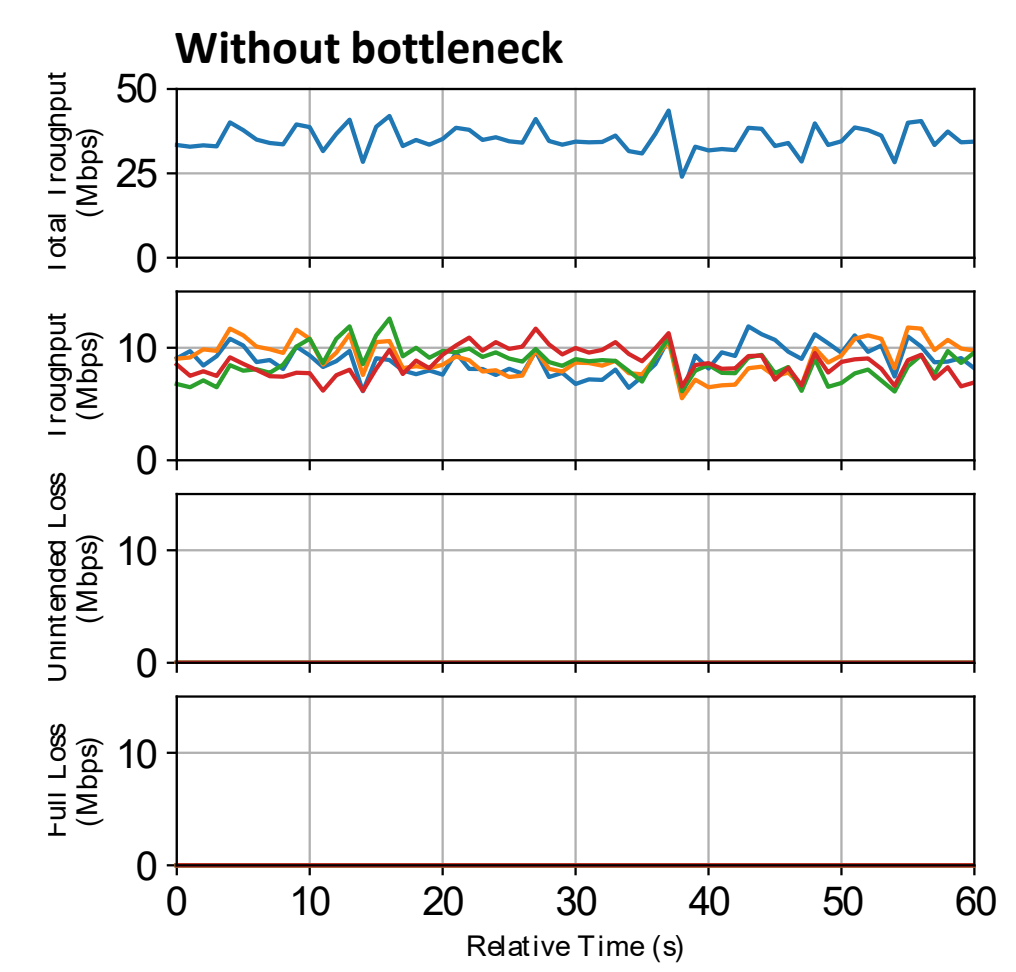

*Total Loss = Intended Loss + Unintended Loss*

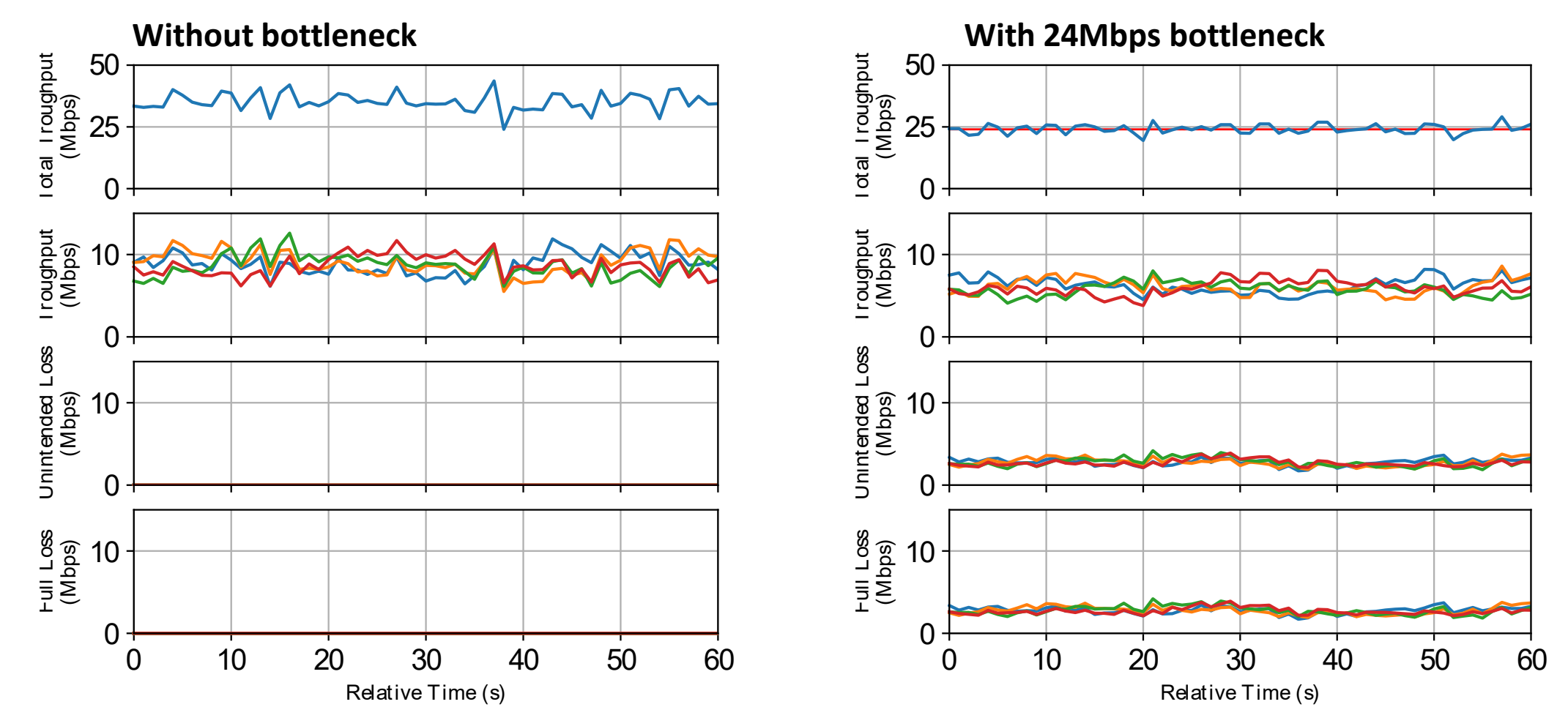

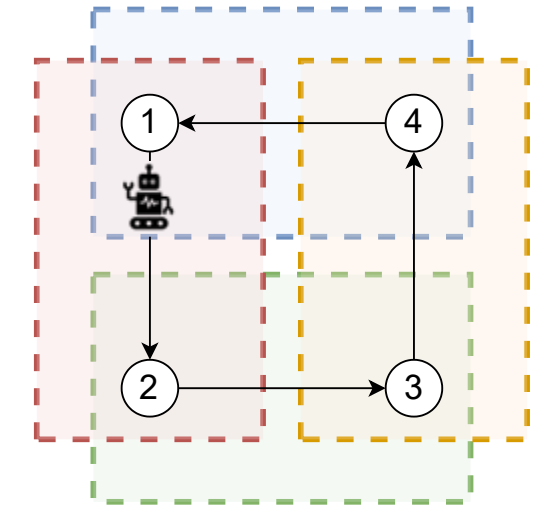

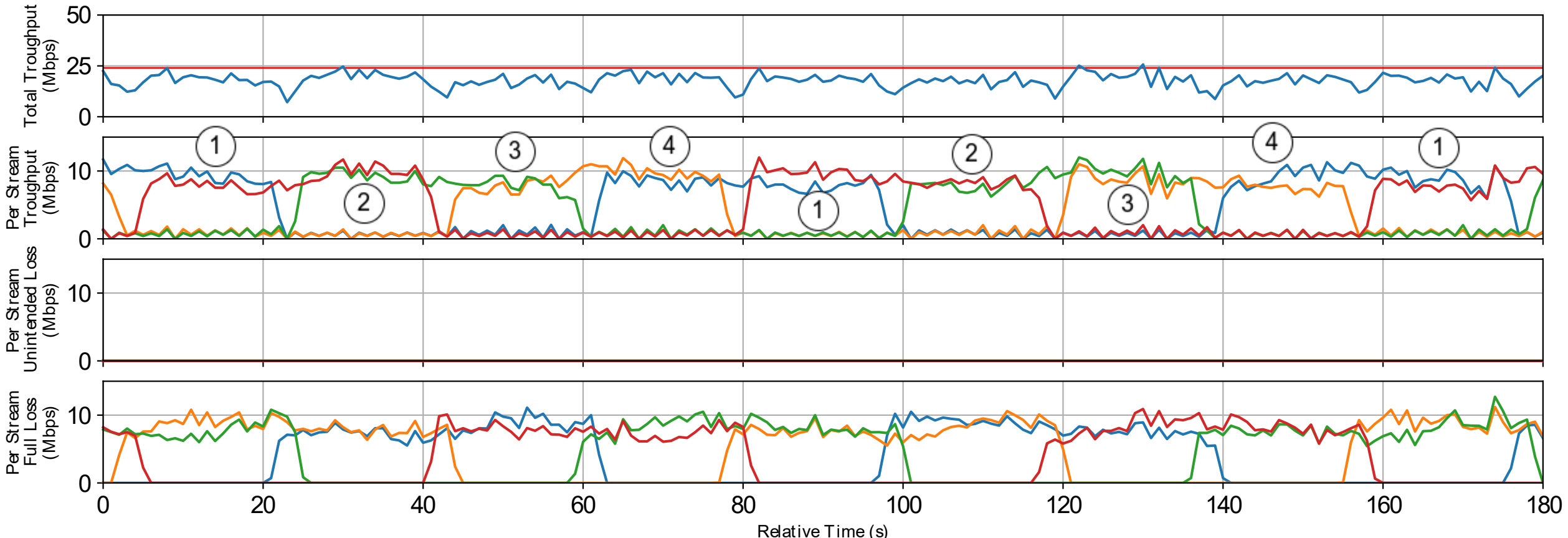

#### Evaluation: Discussion on Deployability

- We use only 2 register arrays, and their size grows linearly with the number of streams.
- Filtering of P-frames is instantenious.
- Turning off the filtering is also instantaneous but the stream might only become distortion-free at the next I frame.
	- The frequency of I-frames can be configured.
	- The bounding boxes and rules can be adjusted.
- Can we use an Intel Tofino? Probably, but the use case does not require Tbps speed.

#### Summary and Future Work

- We build on the observation that not all video streams are required all the time in an industrial setup.
- We can leverage in-network computing and programmable data planes to safely reduce the frame rate of non-essential streams even when bandwidth is available.
- Future Work:
	- Investigate QoE metrics
	- How to efficiently encode rules using tables and registers?

# Thank you for your attention!

Csaba Györgyi [gycsaba96@inf.elte.hu](mailto:gycsaba96@inf.elte.hu)

The research leading to these results has received funding from the European Commission thought the HORIZON 6G SNS JU DESIRE6G (G.A.101096466)